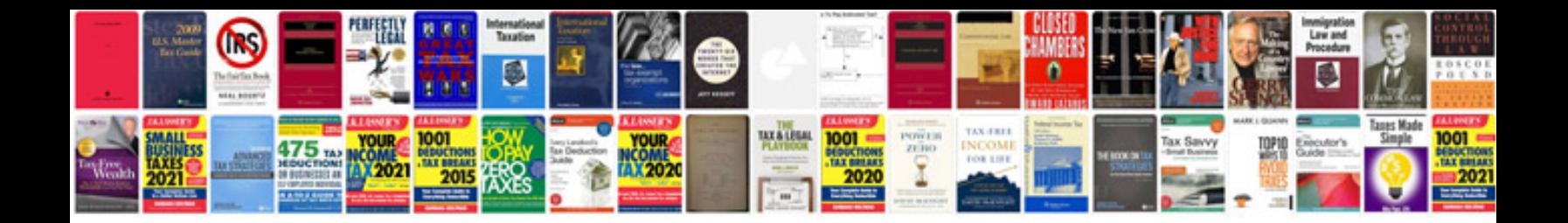

**Unit test case document template excel**

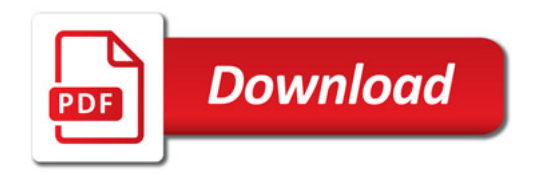

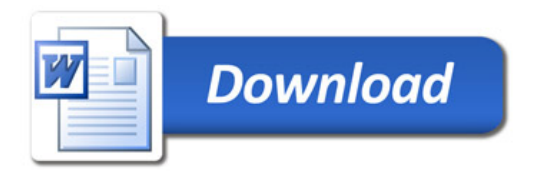